学習院大学計算機センターニュース July.7 2022 No.124

### 目次

- 1. コンピュータ継続利用権取得について
- 2. 夏休み期間中の開室時間について
- 3. 夏期講習開催のお知らせ

### 1. コンピュータ継続利用権取得について

コンピュータや Wi-Fi を含む学内ネットワークを卒業まで継続して利用するには、認定試験に合格する必 要があります。認定試験は WebClass から合格するまで何度でも受験することができ、2022 年度 1 学期 の認定試験締め切りは 7 月 31 日の 23 時 59 分です。

詳細はこちらをご確認ください。【https://www.gakushuin.ac.jp/univ/cc/ninteisiken.html】

## 2. 夏休み期間中の開室時間について

夏休み期間中の主な実習室・自習室の開室時間および計算機センター事務室の事務取扱時間は以下のとお りです。開室時間を変更する場合もありますので、掲示または計算機センターホームページをご確認くださ い。

# **主な実習室・自習室 8月1日(月)~9月13日(火)**

**【計算機センター実習室】** 月~金…10:00~17:00 **【西2号館1階自習室】** 夏休み期間中は閉室 **【法・経図書センター】** 月~金…8:50~20:00 **【大学図書館】** 月~金…8:50~18:00

**※土・日・祝日および 8/12・8/15 は閉室**

# **計算機センター事務取扱時間 8月1日(月)~9月13日(火)**

月~金 10:00~17:00 / 土・日・祝・8/12・8/15 閉室

### 3. 夏期講習開催のお知らせ

計算機センターでは、今年度夏期講習会として 3 講座を開講します。参加費は無料、先着順に受付けます。 受講を希望される方は計算機センター事務室に直接お越しいただくか、各講座の申し込み方法でお申し込みく ださい。E-mail (cc-off@gakushuin.ac.jp)の場合は、件名に受講したい講座名をお書きください。 開講講座は裏面をご参照ください。

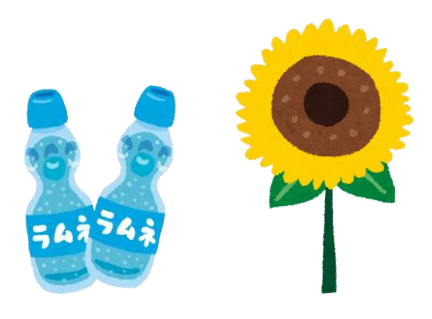

# ◆Python 入門

プログラミング経験のない初心者を対象に、Python プログラミングの講習を実施します。各自の PC を用いた 実習による遠隔講習です。1 学期に開講した「プログラミング初級」の教材を使用します。

【日時】8 月 1 日(月)〜8月 3 日(水)10:00〜16:00

【対象者】学習院大学(大学院を含む)・学習院女子大学(大学院を含む)の学生、学習院高等科・学習院中等科・ 学習院女子高等科・学習院女子中等科の生徒、学習院の教職員、臨時職員(アルバイトなど)で、講 習中にインターネットに接続可能な PC(Windows・Mac どちらでも可、キーボードを使えるなら ばタブレット PC でも可)を利用できる方

【受講方法】Zoom による遠隔講義および事前に配布するハンズオン資料を用いた実習

【申込締切】7 月 30 日(土)

【申し込み方法】計算機センターHP の申込リンクから申し込み

【定員】なし

## ◆深層学習入門

Python のプログラミング初級者を対象に、深層学習入門の講習を実施します。各自の PC を用いた実習による 遠隔講習です。2 学期に開講する「プログラミングで学ぶニューラルネット」の教材を一部使用します。

- 【日時】8 月 4 日(木)〜8月 5 日(金)10:00〜16:00
- 【対象者】学習院大学(大学院を含む)・学習院女子大学(大学院を含む)の学生、学習院高等科・学習院中等科・ 学習院女子高等科・学習院女子中等科の生徒、学習院の教職員、臨時職員(アルバイトなど)で、講 習中にインターネットに接続可能な PC(Windows・Mac どちらでも可、キーボードを使えるなら ばタブレット PC でも可)を利用することができ、Python によるプログラミングの経験がある方 (Python 入門の受講者であれば受講できます)

【受講方法】Zoom による遠隔講義および事前に配布するハンズオン資料を用いた実習

【申込締切】7 月 30 日(土)

【申し込み方法】計算機センターHP の申込リンクから申し込み

【定員】なし

#### ◆Adobe 講習会

本講習会では、初心者を対象に Adobe CC の紹介と、その中でもポスター作成等に使う Adobe Illustrator の 演習を行います。後半では、組版に必要な書体等の解説等も行いながら、Adobe Illustrator の使い方を学びま す。Adobe 製品の優れた機能を実際に体験して、ポスターやホームページ作成等に役立てましょう。

【日時】9 月 8 日(木)13:00~16:10

【場所】南3号館 102教室

【対象者】 学習院の教職員、大学院生、学生、臨時職員(アルバイト)など

【申込締切】 9 月 2 日(金)

【申し込み方法】メール(cc-off@gakushuin.ac.jp / 件名:Adobe)、申込用紙

【定員】15 名程度

学習院大学計算機センターニュース NETWORK No.124 発行 2022 年 7 月 7 日 発行所 学習院大学計算機センター 〒171-8588 東京都豊島区目白 1-5-1 Tel. 03-5992-1050 / fax.03-5992-1018